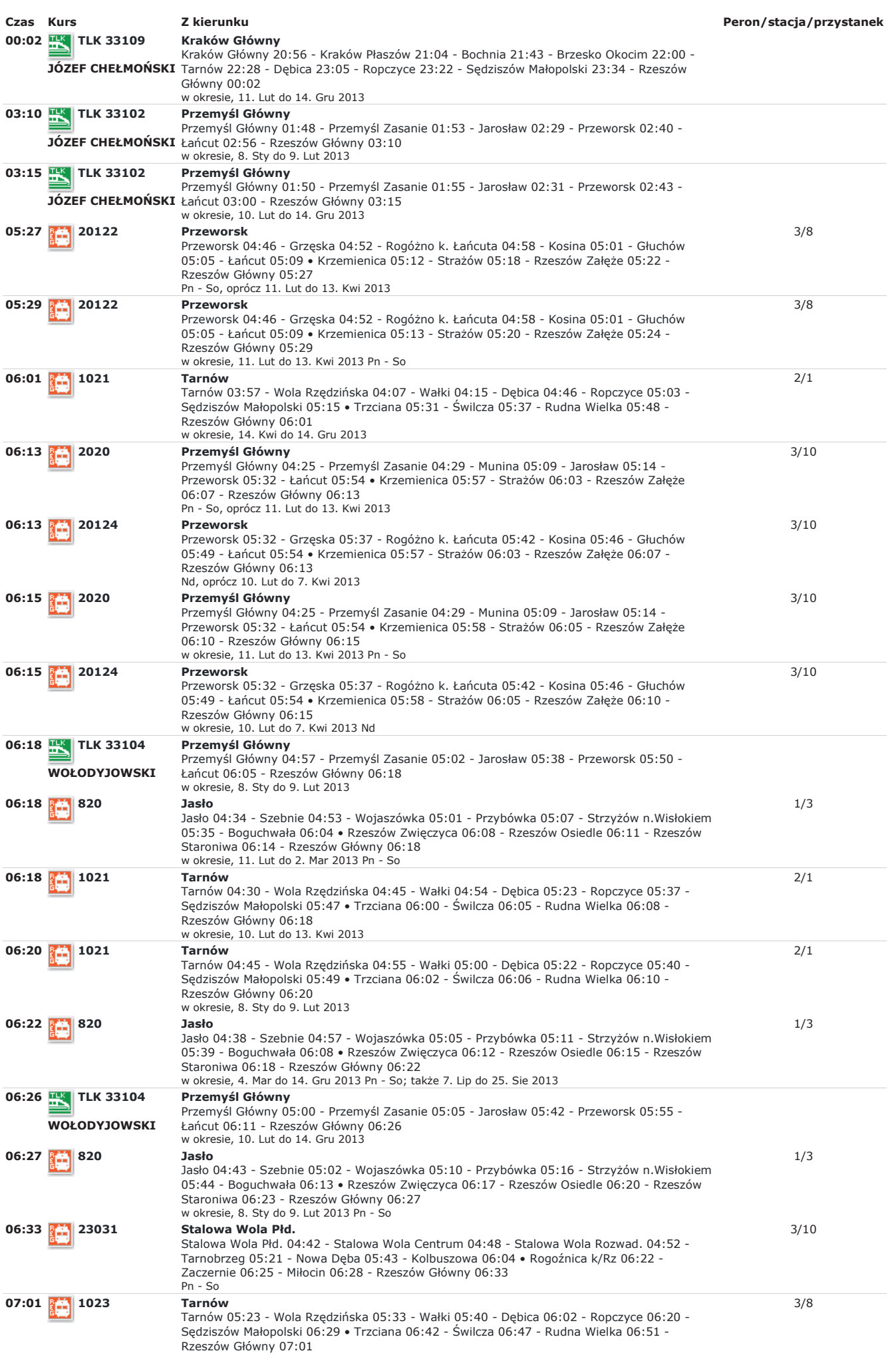

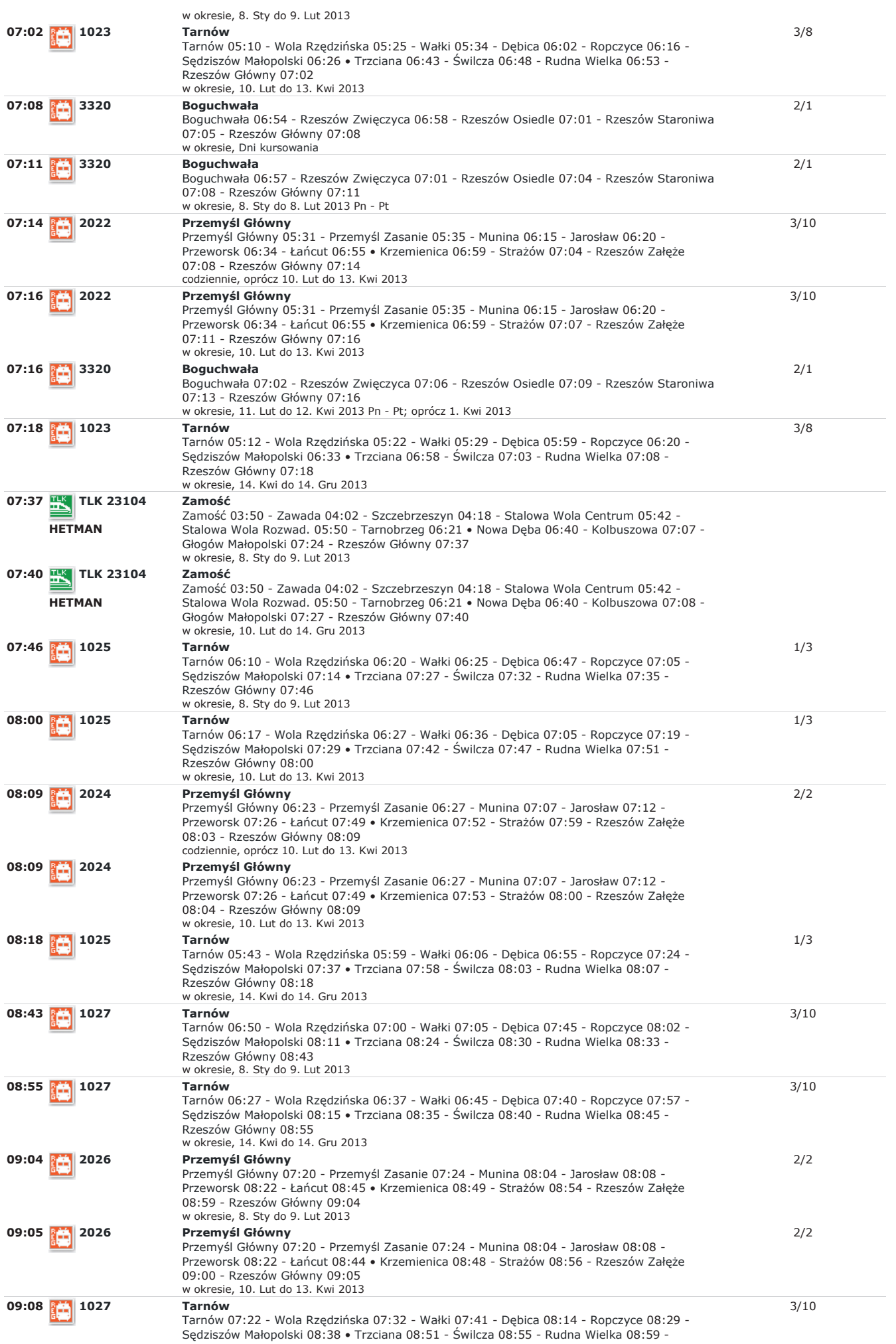

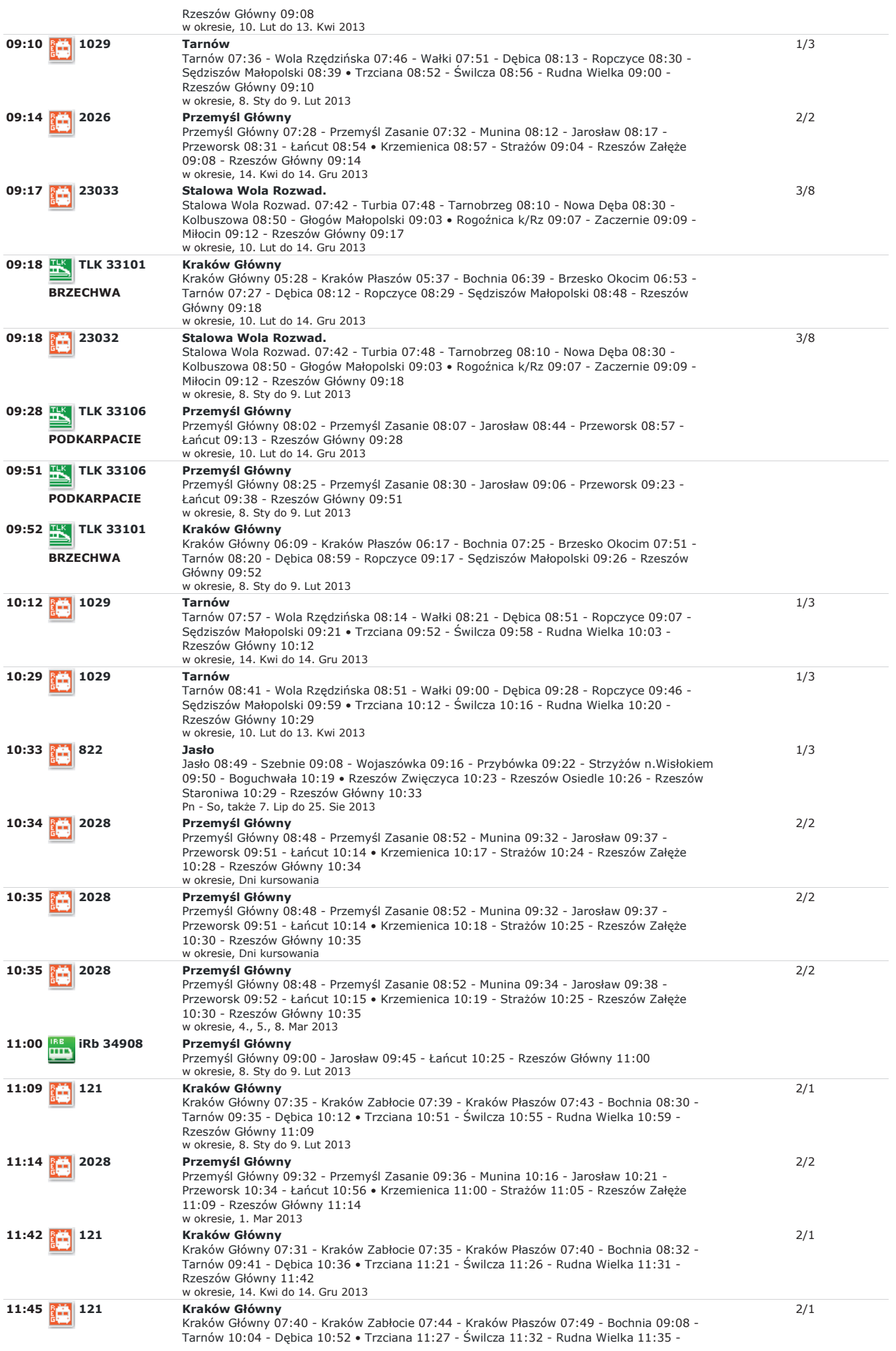

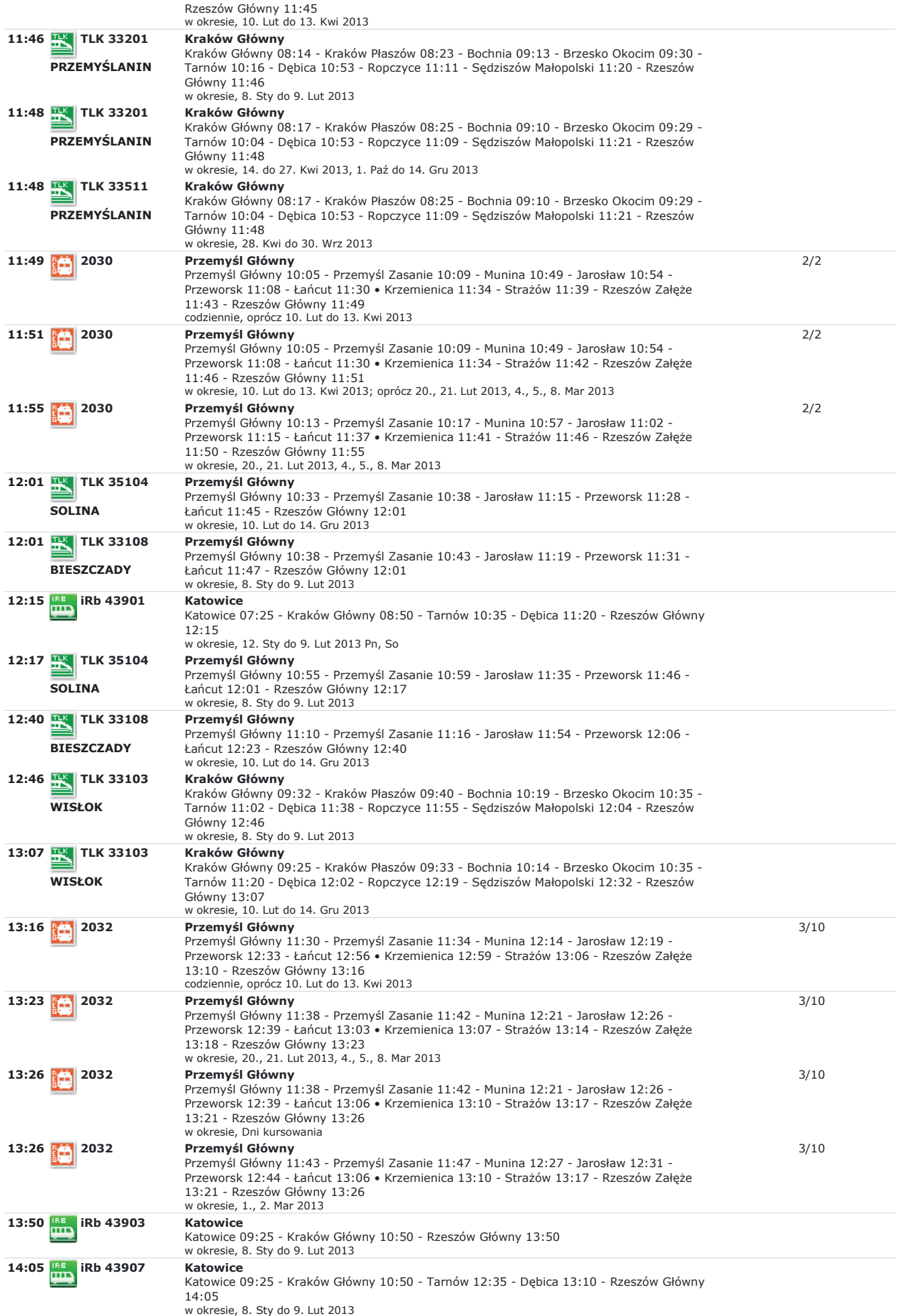

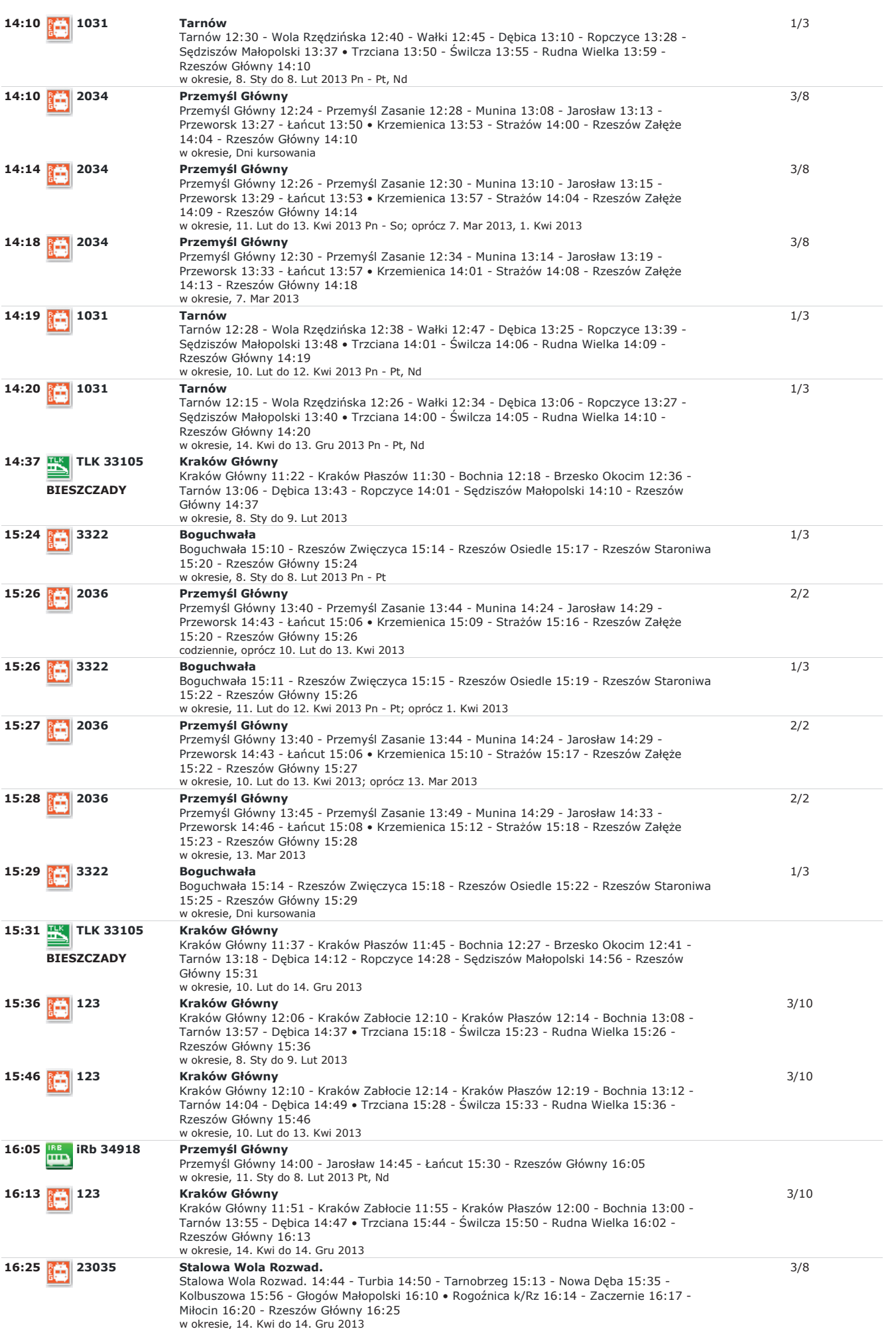

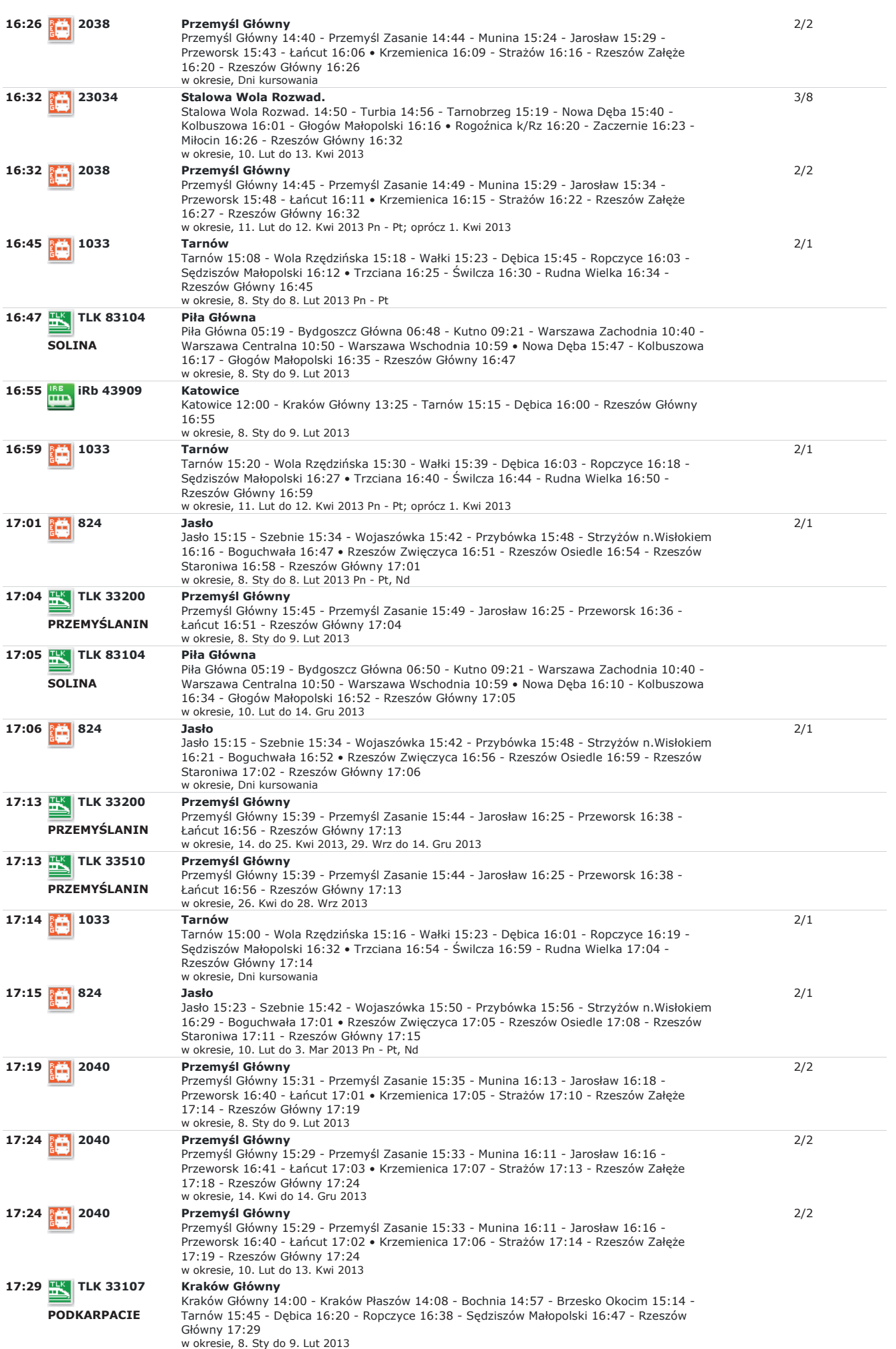

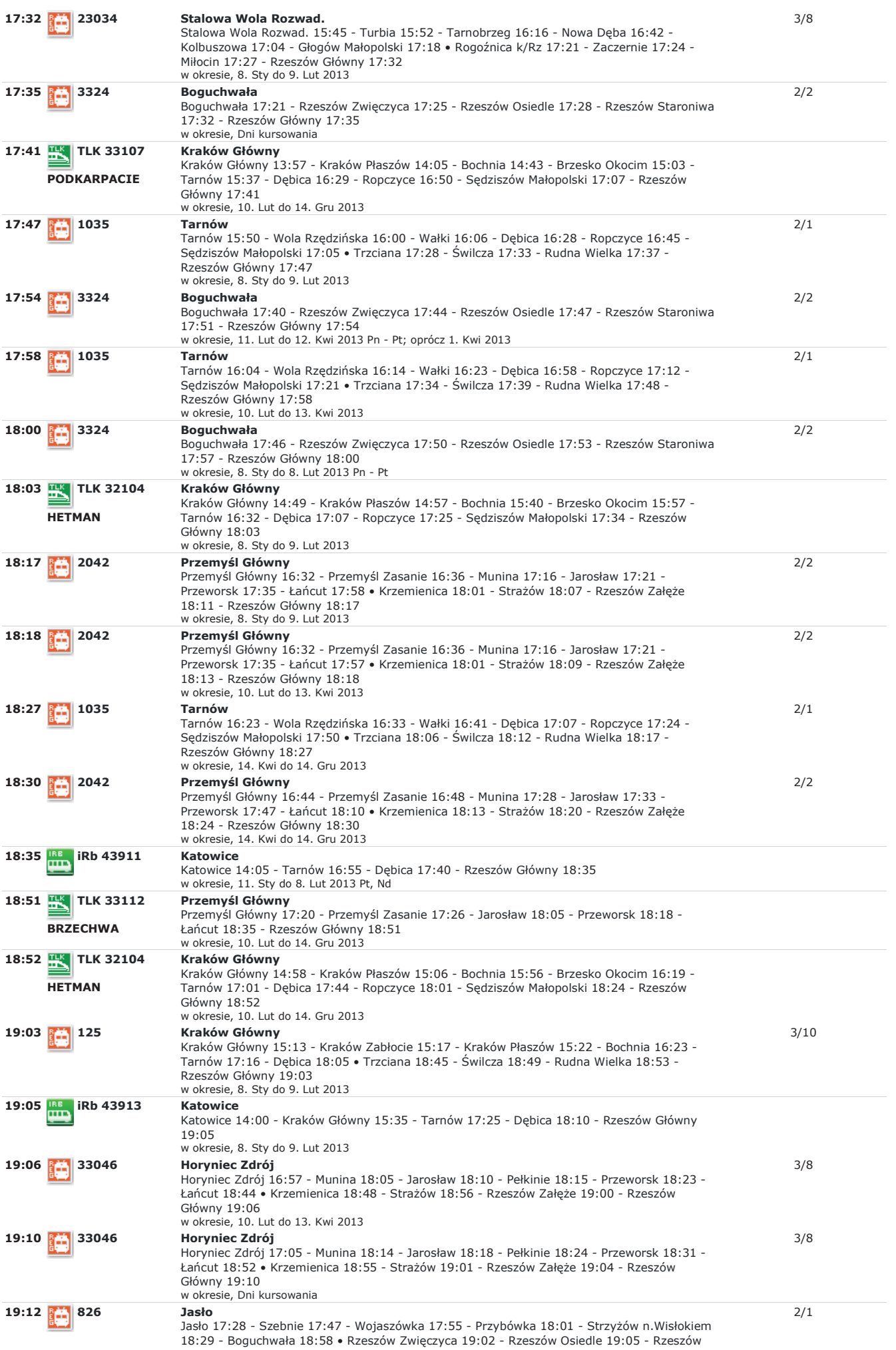

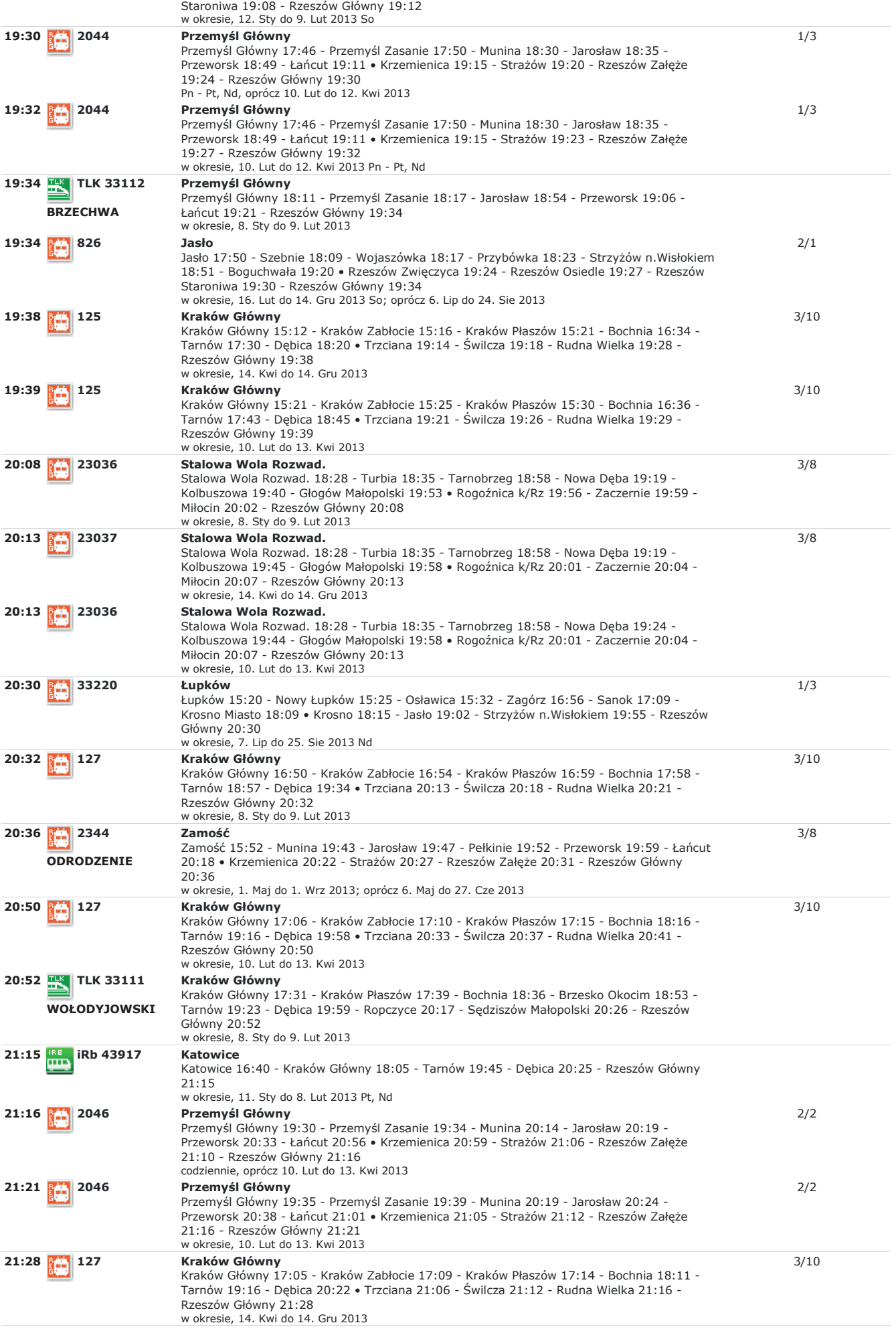

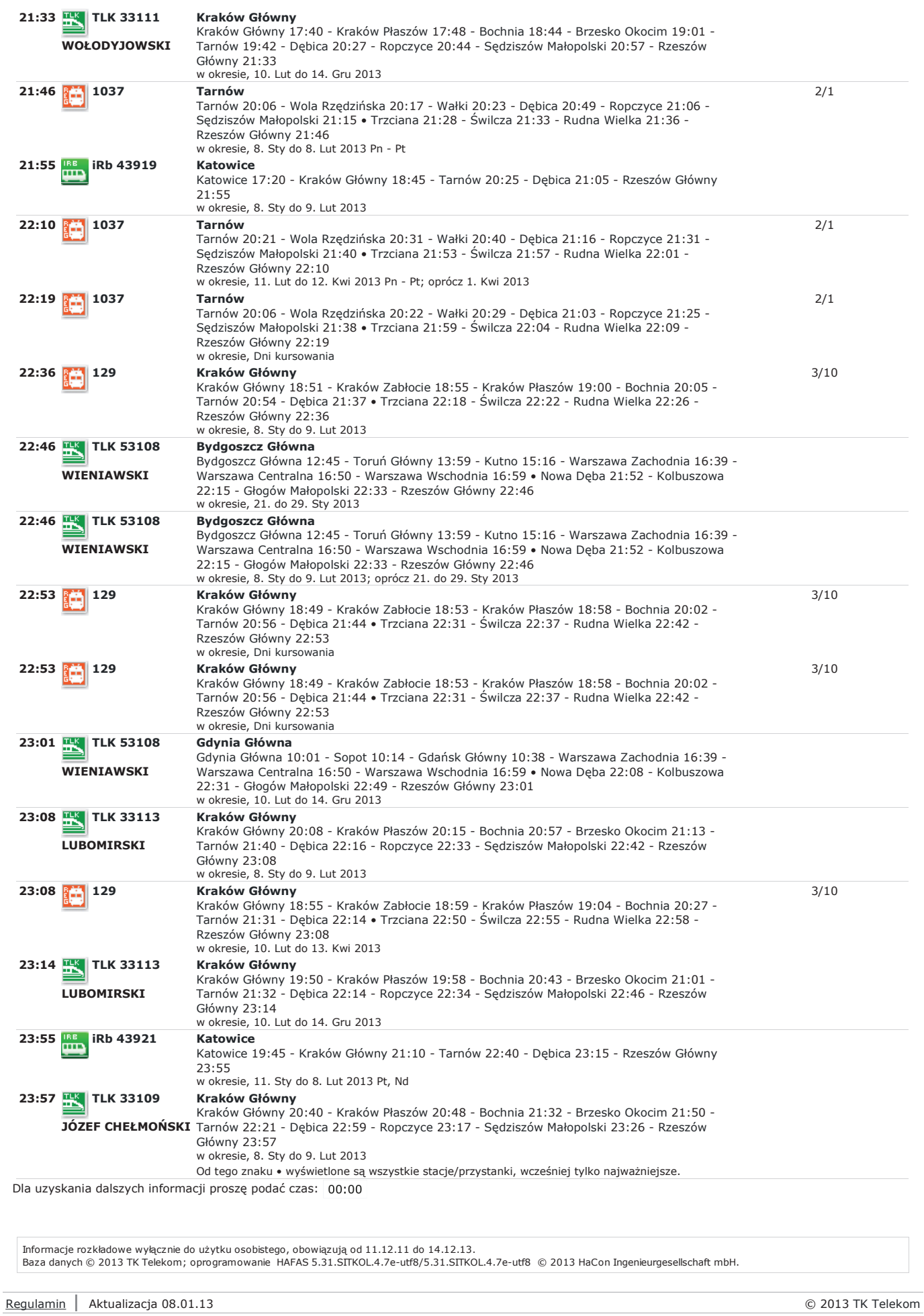

 $10z11$ 

Rozkład jazdy pociągów PKP - Odjazdy/przyjazdy http://rozklad.sitkol.pl/bin/stboard.exe/pn?ld=c&